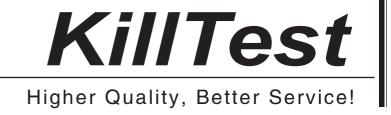

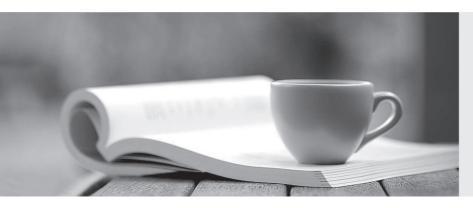

Q&A

http://www.killtest.com

We offer free update service for one year.

Exam : 117-101

Title : LPI Level 1 Exam 101

Version: DEMO

1. You are using an application that you want to appear on the screen of another machine. What environment variable would you have to set or edit to achieve this?

A.DISPLAY

**B.REMOTE** 

C.REMOTE XWINDOW

**D.SCREEN** 

Answer: A

2.After installing and configuring Xfree86, you notice that when you start X, the display is not centered. What program can you run to find a better modeline setting?

A.XF86Setup

B.xf86config

C.xvidtune

D.xvideoagent

Answer: C

3. You are running X in networked environment. You want to allow anyone on your network to display their X applications on your desktop. What command can you use to disable all access control for X?

A.xhost +

Answer:A

4. You just started X for the first time and noticed that the display does not use the entire screen. What program can you use to fix this?

A.xvidtune

B.xf86config

C.XF86Setup

D.tweakscreen

Answer: A

5. Which of the following is the default XFree86 configuration file?

A./usr/X11R6/etc/XF86Config

B./var/X11/XF86Config

C./etc/X11/XF86Config

D./usr/etc/X11/XF86Config

Answer: C

6. You have just set up the Gnome Display Manager as your default display manager. What file should you edit to change the default greeting for it?

A./etc/X11/prefdm

B./etc/X11/XF86Config

C./etc/X11/gdm.conf

D./etc/X11/gdm/Init/Default

Answer: D

| 7.You are                  | formatting a | a single | hard | disk | for | а | Linux | install.What | is | the | maximum | number | of | primary |
|----------------------------|--------------|----------|------|------|-----|---|-------|--------------|----|-----|---------|--------|----|---------|
| partitions you can create? |              |          |      |      |     |   |       |              |    |     |         |        |    |         |

A.0

**B.1** 

C.2

D.3

E.4

F.5

## Answer: E

8. You are compiling some software from source. After running. /configure with the appropriate arguments and no errors, what is the next command to run?

A.make

## Answer: A

Explanation: The purpose of the make utility is to determine automatically which pieces of a large program need to be recompiled, and issue the commands to recompile them.example C programs, since they are most common, but you can use make with any programming language whose compiler can be run with a shell command. In fact, make is not limited to programs. You can use it to describe any task where some files must be updated automatically from others whenever the others change.

To prepare to use make, you must write a file called the makefile that describes the relationships among files in your program, and the states the commands for updating each file. In a program, typically the executable file is updated from object files, which are in turn made by compiling source files.

9. You have two shell scripts, foo and bar. You wish to have bar execute if foo returns an exit status of 0 Select the correct command:

A.foo; bar

B.foo || bar

C.foo && bar

D.foo % bar

Answer: C

10.In order to append the output of Is to a file called bazz, which of the following command lines would you use?

A.ls >bazz

B.ls >& bazz

C.ls &> bazz

D.ls >> bazz

Answer: D

11. Which command is used to dump files in octal format?

A.od

B.octdump

C.dumpoct

D.cat -o

## Answer: A

12. You have created a really long letter and after you are done, you notice that you used the name "Bob" many times but your forgot to capitalize it in many instances. Which command would you replace "bob" with "Bob" in all instances and generate a new letter for printing?

A.sed '/bob/Bob' letter > newletter

B.sed s/bob/Bob/ letter < newletter

C.sed 's/bob/Bob' letter >newletter

D.sed 's/bob/Bob/g' letter > newletter

E.sed s/bob, Bob/' letter > newletter

Answer: D

13. You are logged in as user tux1, but now you want to switch users to tux2 with tux2's environment. How would you do this?

A.su tux2

B.su -e tux2

C.su - tux2

D.su -m tux2

E.su -f tux2

Answer: C

14. You wish to kill a process with a PID of 123. Select the command which will allow the process to "clean up" before exiting.

A.kill -1 123

B.kill -9 123

C.kill -15 123

D.kill -17 123

Answer: C

15. You have read/write permission on an ordinary file foo. You have just run In foo bar. What would happen if you ran rm foo?

A.foo and bar would both be removed.

B.foo would be removed while bar would remain accessible.

C.foo would be removed.bar would still exist but would be unusable.

D.Both foo and bar would remain accessible.

E.You would be asked whether bar should be removed.

Answer: B

16. Which command will print line numbers before each line in a file?

A.In

B.nl

C.cat -n

D.numline

Answer: B

17. You need to create a simple hierarchy of directories: images/photos/summer/ottawa/. None of the directories on that path exists. What command will create all of the needed directories in one step?

A.mkdir -r images/photos/summer/ottawa/

B.mkdir -R images/photos/summer/ottawa/

C.mkdir -p images/photos/summer/ottawa/

D.mkdir -P images/photos/summer/ottawa/

E.mkdir -m images/photos/summer/ottawa/

Answer: C

18. While using the vi editor, you wish to move ahead one page. You should press the control key and:

A.A

B.D

C.F

D.U

Answer: C

19. You enter the command date +%M. What does the output show you?

A.the current year

B.the current month

C.the current hour

D.the current minute

E.the current second

Answer: D

20. When you are looking for brief information about a program in your PATH with its associated man pages, you would use...

A.which

B.whereis

C.locate

D.where

Answer: B